## **Linux Installation**

## **Pre Install**

Überlegungen:

- gewünschter Benutzername;
- Kennwort;
- Netzwerktopologie Heimnetz (Proxy?);
- Peripheriegeräte

Dann:

- BIOS des Rechners überprüfen
- von Desktop CD oder USB Stick booten und lspci ausführen
- Recherche nach evtl. bestehenden Problemen bei der verbauten Hardware

Zum Beispiel:

```
sudo lspci -vv > laptop.txt ; sudo lsusb -vv >> laptop.txt ; sudo lshw >>
laptop.txt ; gedit laptop.txt
```
Systemwahl:

[Debian / Ubuntu](https://www.kvfg.net/wiki/doku.php?id=projektdoku:installation:deb)

[SuSE / CentOS](https://www.kvfg.net/wiki/doku.php?id=projektdoku:installation:rpm)

**[Sonstige](https://www.kvfg.net/wiki/doku.php?id=projektdoku:installation:misc)** 

Weiter: [Systemkonfiguration](https://www.kvfg.net/wiki/doku.php?id=projektdoku:installation:systemconfig)

From: <https://www.kvfg.net/wiki/>- **KvFG Wiki**

Permanent link: **<https://www.kvfg.net/wiki/doku.php?id=projektdoku:installation:start&rev=1598520401>**

Last update: **2020/08/27 11:26**

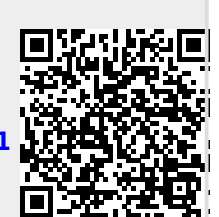